# **ReproPLOT 3100** Benutzerhandbuch

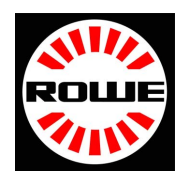

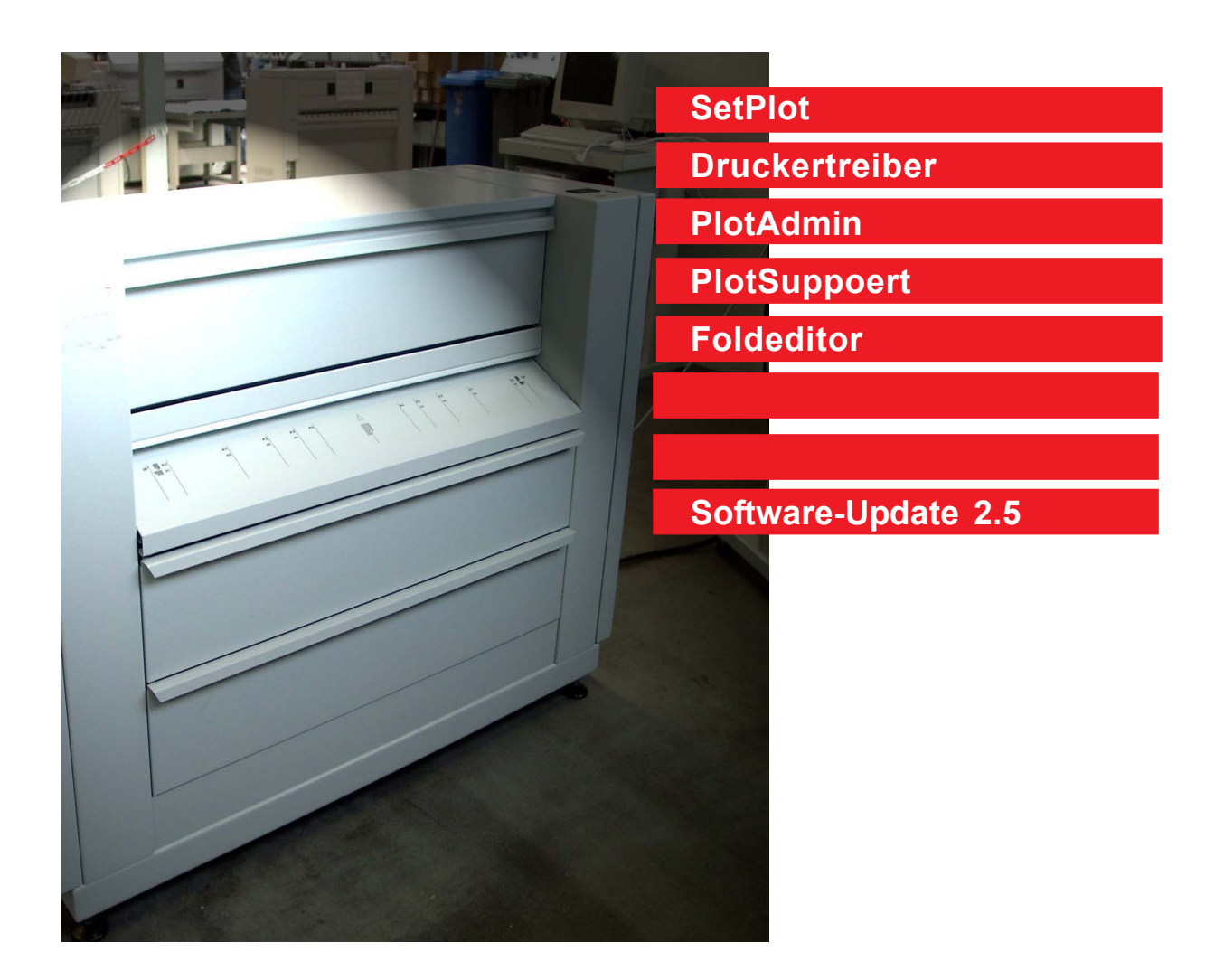

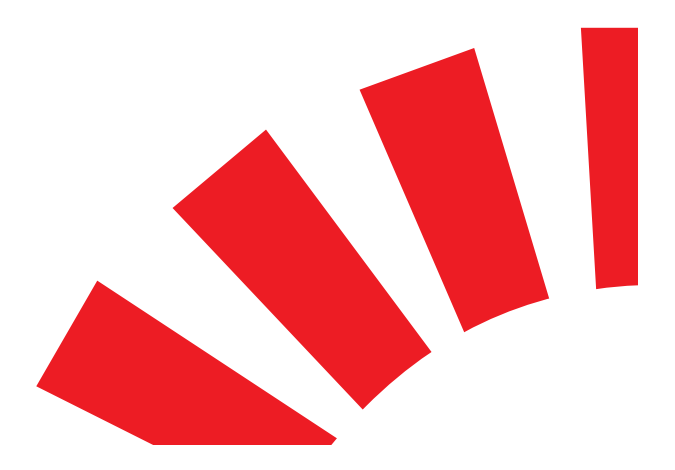

Betriebsanleitung

## **Einleitung**

Der Plotter ReproPlot 3100 ist nach dem neuesten Stand und den anerkannten Regeln der Technik konzipiert und gebaut. Dennoch können bei der Anwendung Gefahren für Gesundheit und Sachwerte entstehen. Das Plotsystem ist nur in technisch einwandfreiem Zustand sowie bestimmungsgemäß, sicherheits- und gefahren-bewußt unter Beachtung der Betriebsanleitung zu benutzen. Insbesonders müssen Störungen, die die Sicherheit beeinträchtigen, umgehend beseitigt werden. Das Plotsystem ist ausschließlich für die in der Bedienungsanleitung beschriebenen Funktionen zu benutzen.

Eine andere oder darüber hinaus gehende Benutzung gilt als nicht bestimmungsgemäß. Für hieraus resultierende Schäden haftet der Hersteller nicht. Das Risiko trägt alleine der Anwender.

Das Plotsystem wird von unterschiedlichen Personengruppen genutzt. Demzufolge gliedert sich die Bedienungsanleitung in einzelne Handbücher, die spezielle Informationen für diese Personengruppen enthalten. Alle Personen, die mit der Aufstellung, Inbetriebnahme, Bedienung, und Wartung des Gerätes zu tun haben, müssen entsprechend qualifiziert und ausgebildet sein.

Für **Ihre Sicherheit** ist es wichtig, daß Sie diese Betriebsanleitung genau beachten**.**

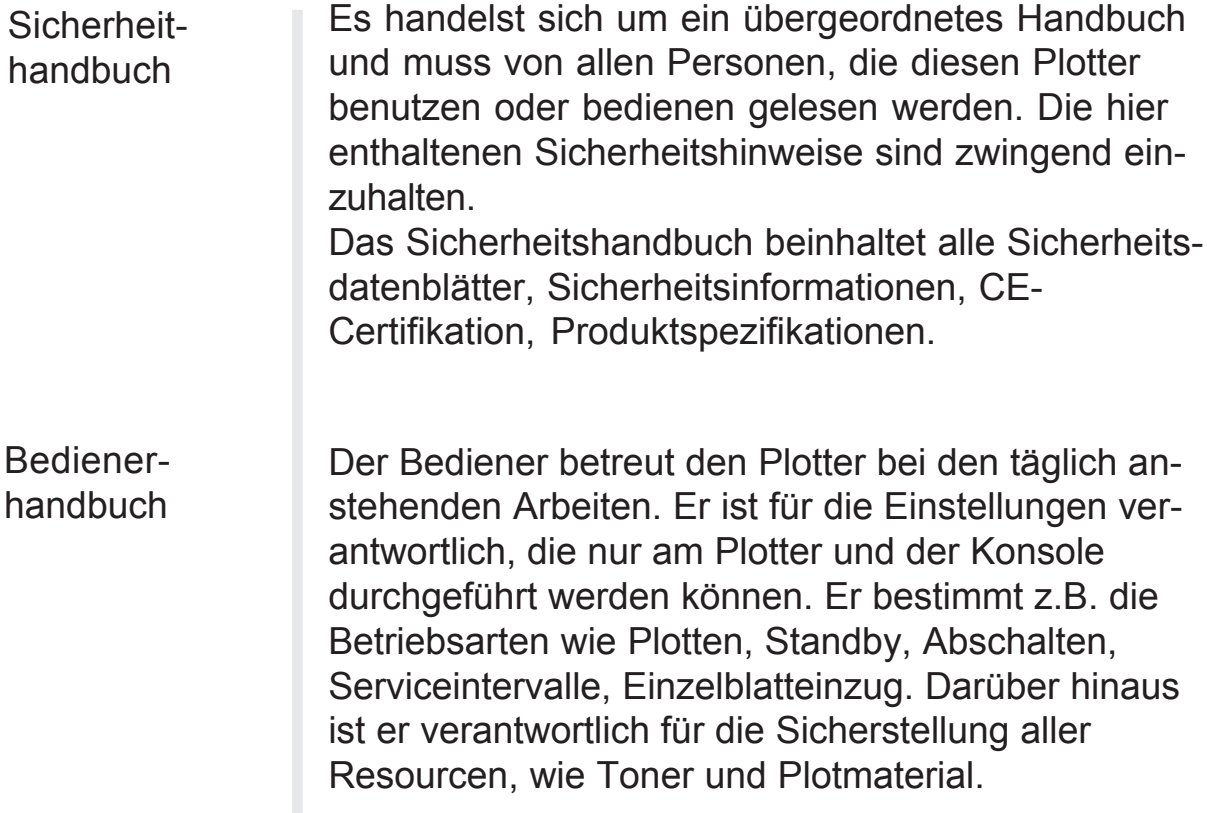

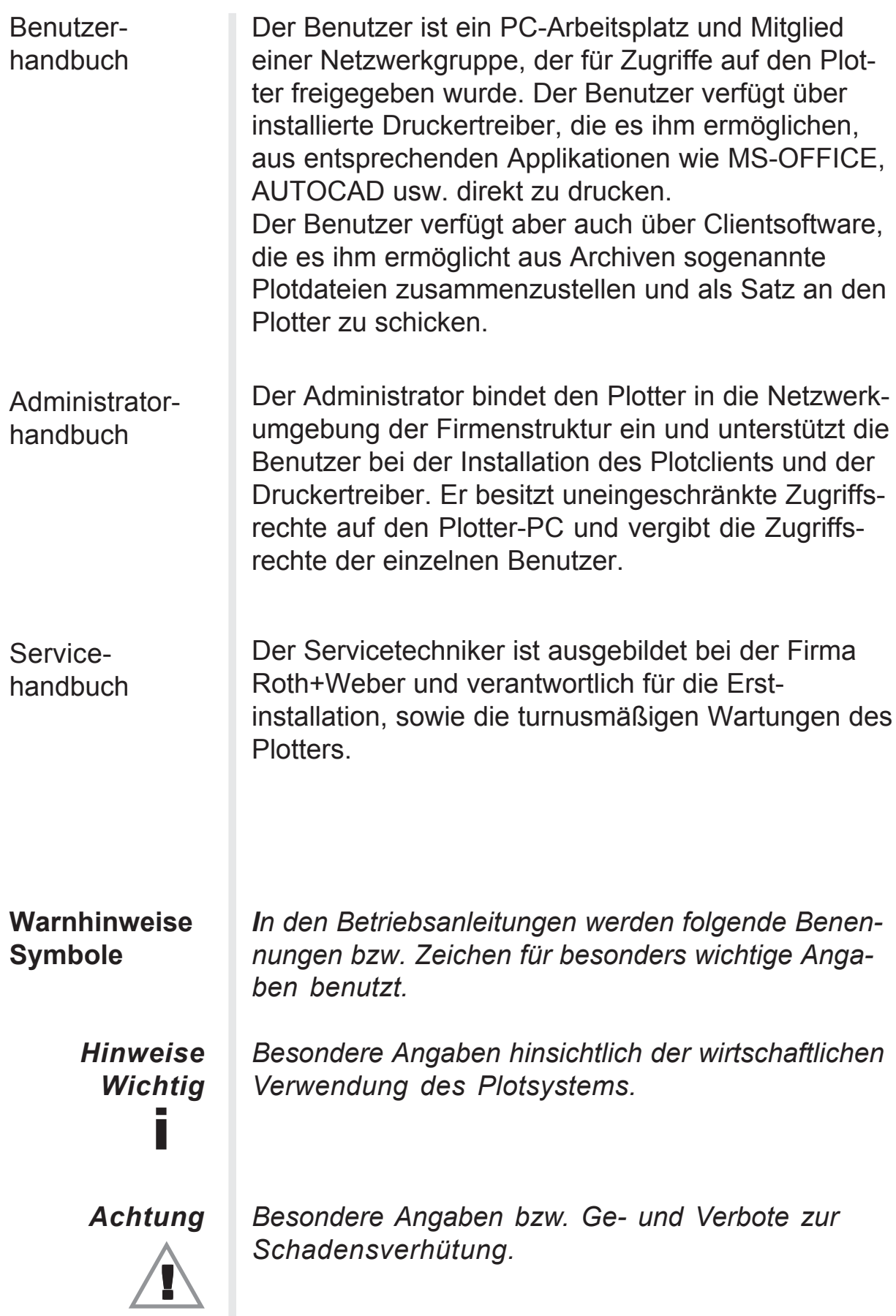

Wir weisen darauf hin, daß die im Benutzerhandbuch genannten Softund Hardwarebezeichnungen, sowie Markennamen der jeweiligen Firmen im Allgemeinen warenzeichen-, marken-, oder patentrechtlichen Bestimmungen unterliegen. Windows 95, Windows 98, Windows 2000, Windows ME und Windows NT sind eingetragene Warenzeichen der Microsoft Corporation. AutoCAD, AutoCAD LT und AutoSketch sind eingetragene Warenzeichen der Firma Autodesk Inc.. Adobe, das Adobe Logo, Acrobat, das Acrobat Logo und Acrobat Reader sind Warenzeichen von Adobe Systems Incorporated. Alle ansonsten genannten und abgebildeten Warenzeichen sind Warenzeichen der jeweiligen Inhaber und werden als geschützt anerkannt.

## **Inhaltsverzeichnis**

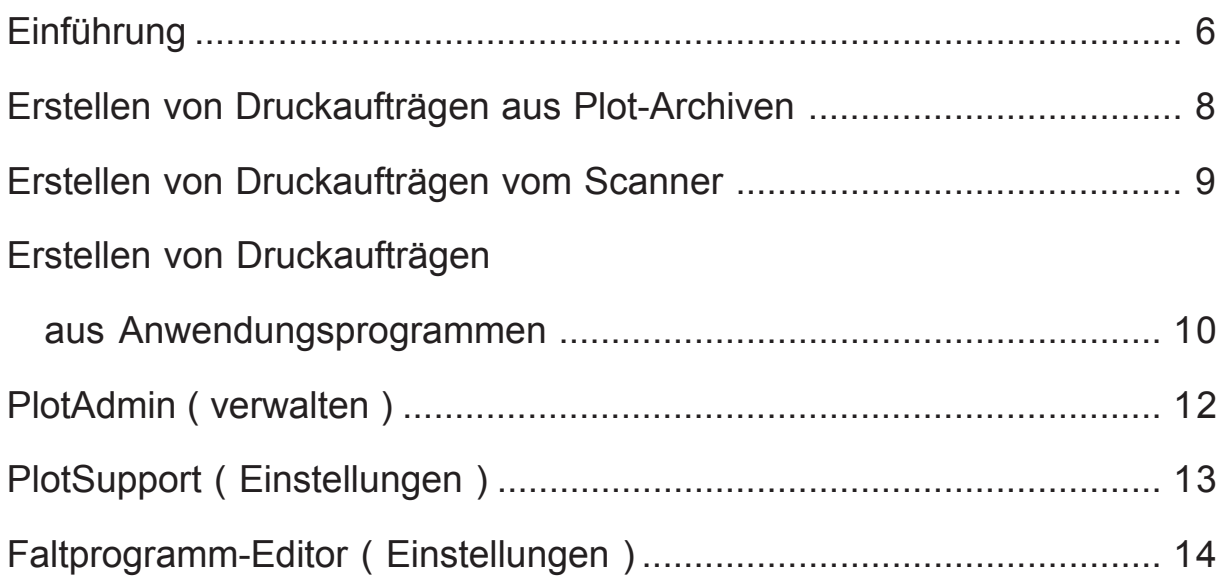

## <span id="page-5-0"></span>Einführung

Dieses Handbuch enthält Informationen über die

Plotauftragsgenerierung. Der Netzwerk-Administrator legt auf Freigabeebene fest, welcher Arbeitsplatz-PC im Netzwerk die Zugriffsrechte auf den Plotter erhält.

Der ROWE-Plotter ist ein sehr vielseitiges und produktives System, somit steht allen Benutzern die gesamte Funktionspalette zur Verfügung.

Die Workstation schickt entweder direkt oder über einen Server Plotdateien aus einem Archiv oder aus einer Applikation an den Plotter.

Dem Plotter steht ein umfangreiches Plotmanagement zur Verfügung, damit diese Plotdateien im richtigen Format und zum richtigen Zeitpunkt ausgeplottet werden. Für die Erstellung und Verwaltung der Plotaufträge stehen dem Anwender die nachfolgend beschriebenen Tools zur Verfügung.

Der Plotter benötigt neben den Plotdateien immer eine Auftragsdatei, in der im einzelnen festgelegt ist, wie mit der Plotdatei zu verfahren ist, z.B. Anzahl der Plots, Faltparameter, Skalierungen usw. Diese Auftragsdatei erstellt entweder ein Plotclient oder muss über eine Default-Datei einem entsprechenden Druckertreiber oder Listen- (Queue) verzeichnis zugeordnet werden.

Das Benutzerhandbuch ist aufgrund der unterschiedlichen Anwendungen und Anforderungen in derzeit 7 Handbücher unterteilt.

### Benutzerhandbuch

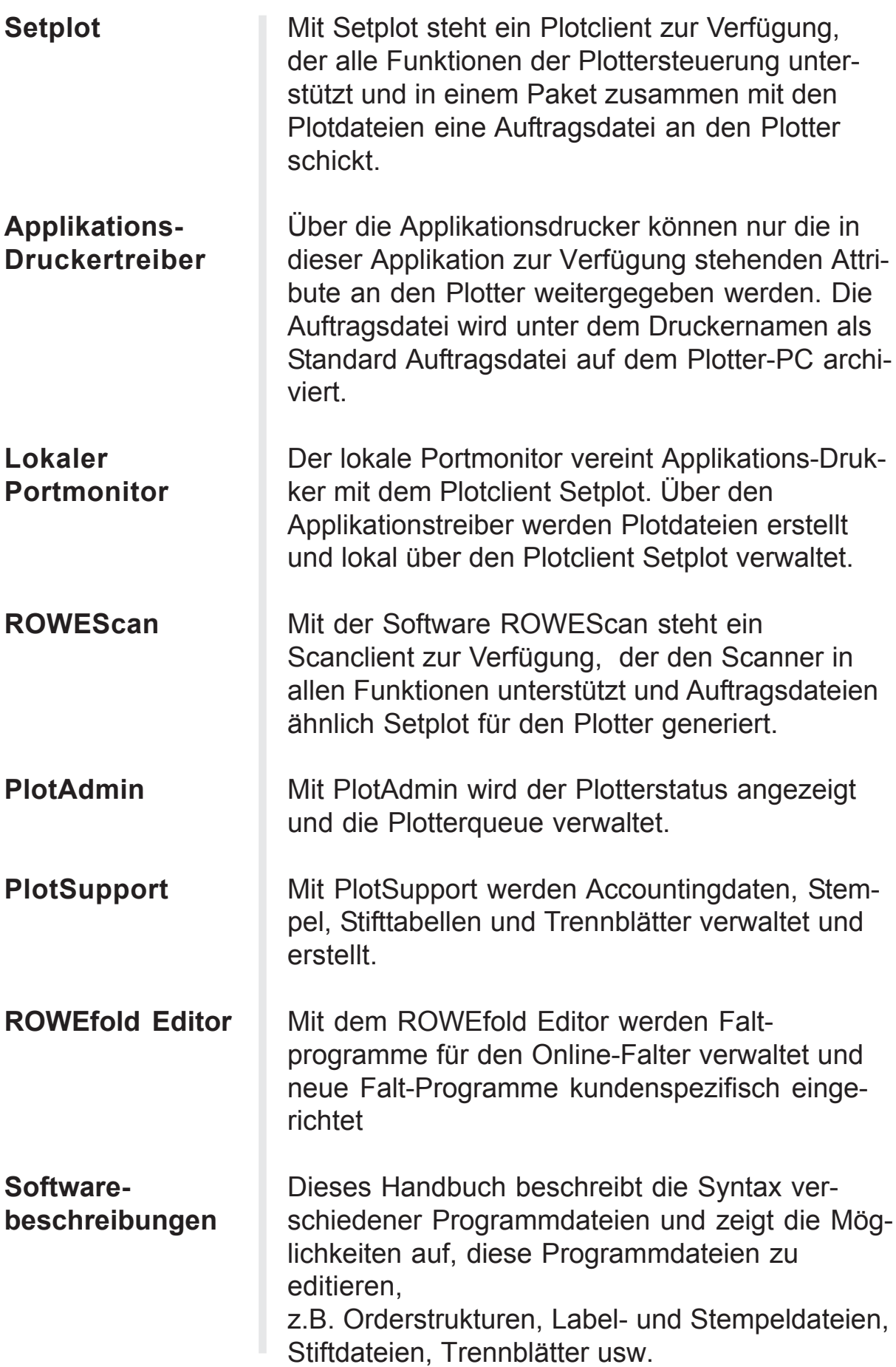

### <span id="page-7-0"></span>Erstellen von Druckaufträgen aus Plot-Archiven

HP-GL / HP-GL/2 / HP-RTL / Calcomp TIFF / Cals / PCX / RLC / CGM PostScript

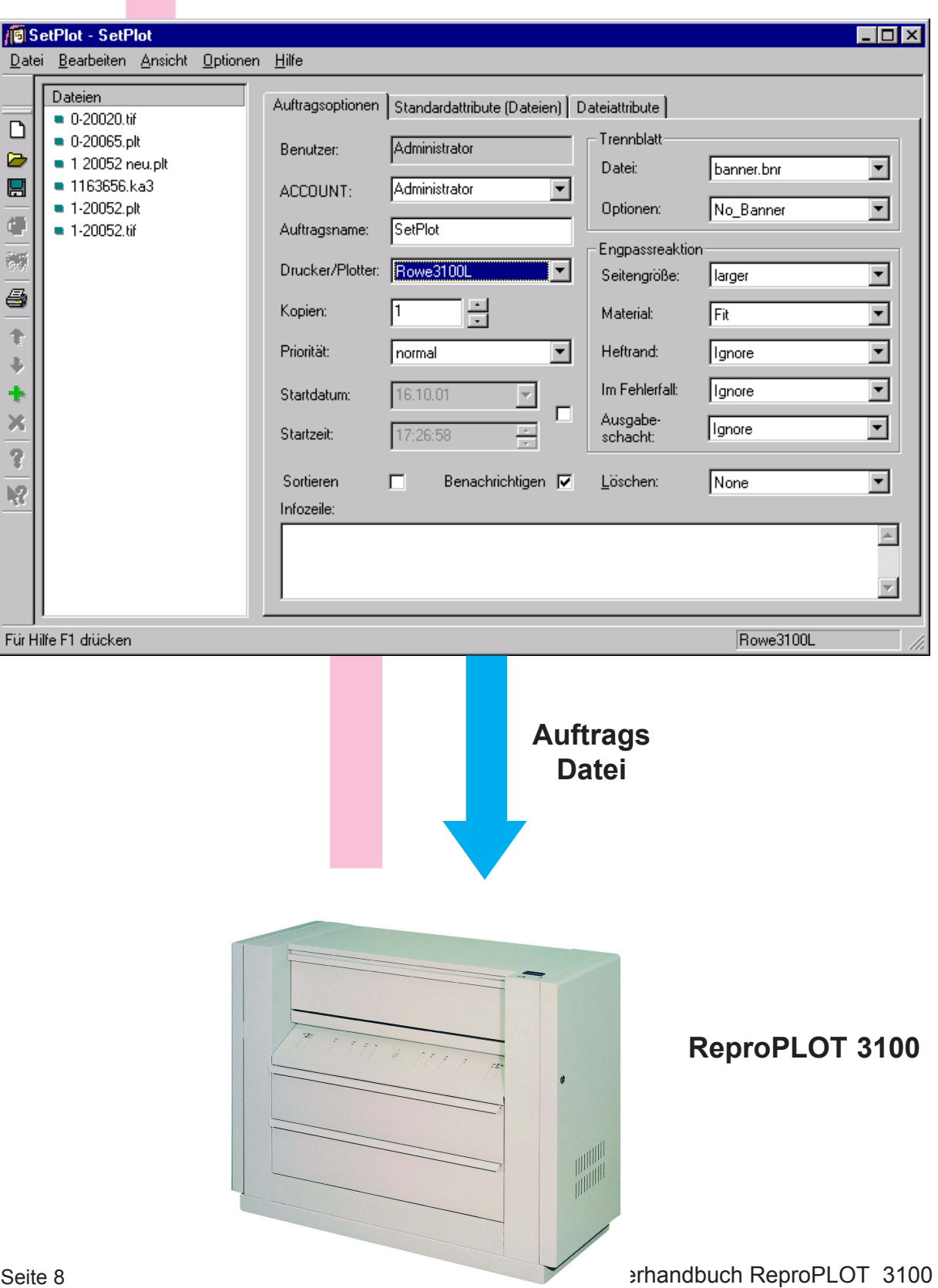

<span id="page-8-0"></span>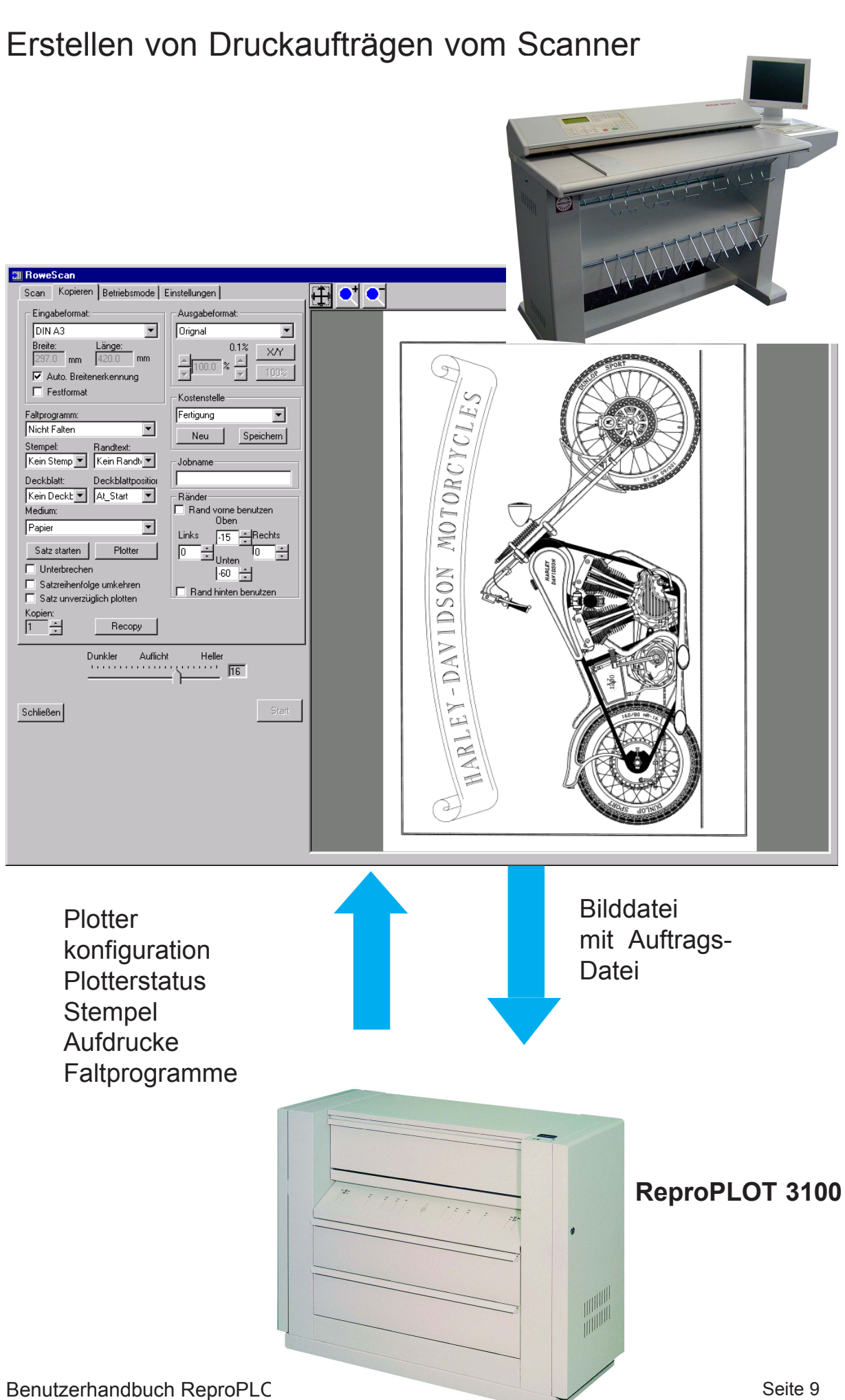

#### <span id="page-9-0"></span>Erstellen von Druckaufträgen

aus Anwendungsprogrammen Office / Excel / Word / PowerPoint usw.

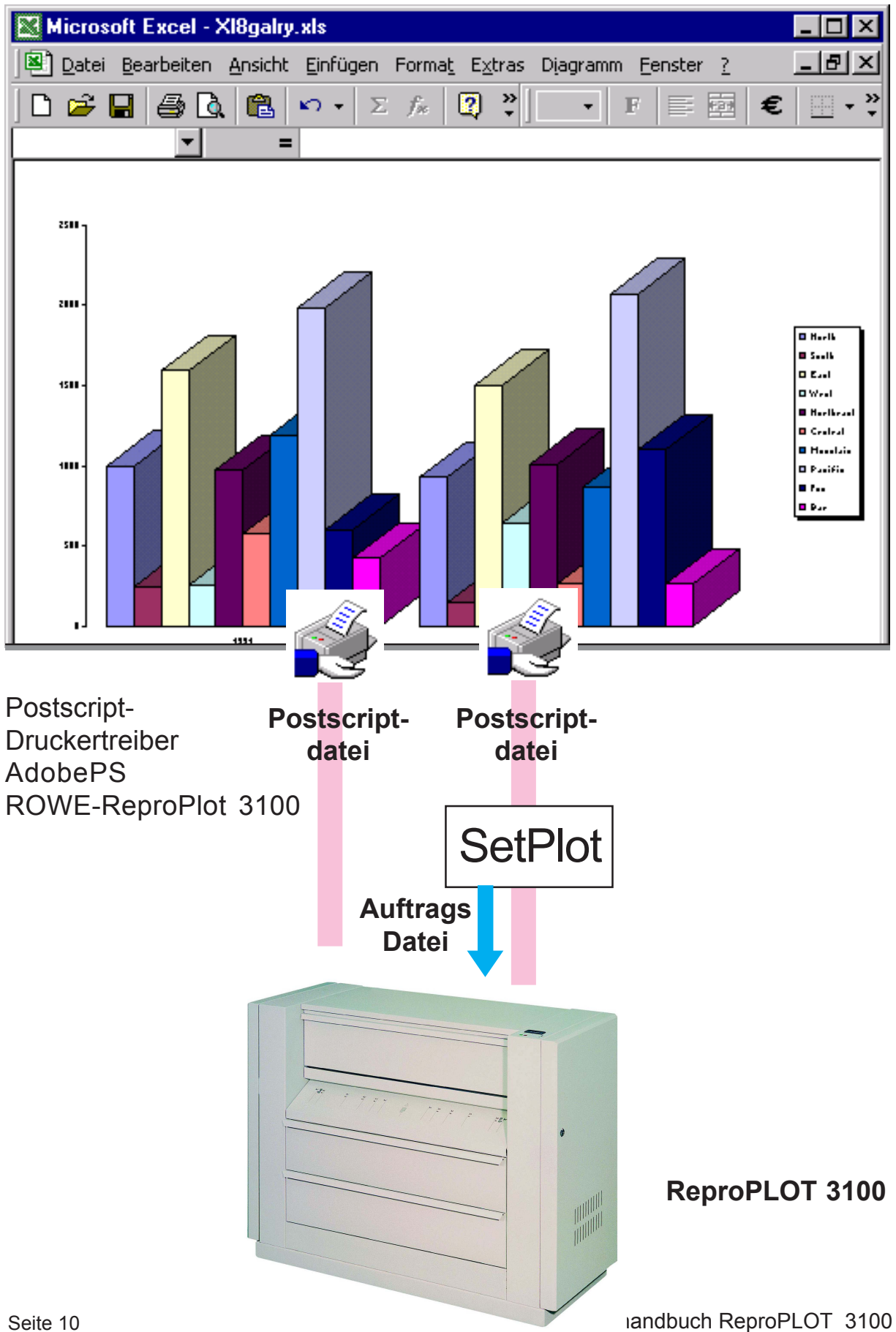

#### Erstellen von Druckaufträgen

aus Anwendungsprogrammen

ACAD / ME10 / Solid Works / Catia / Microstation usw.

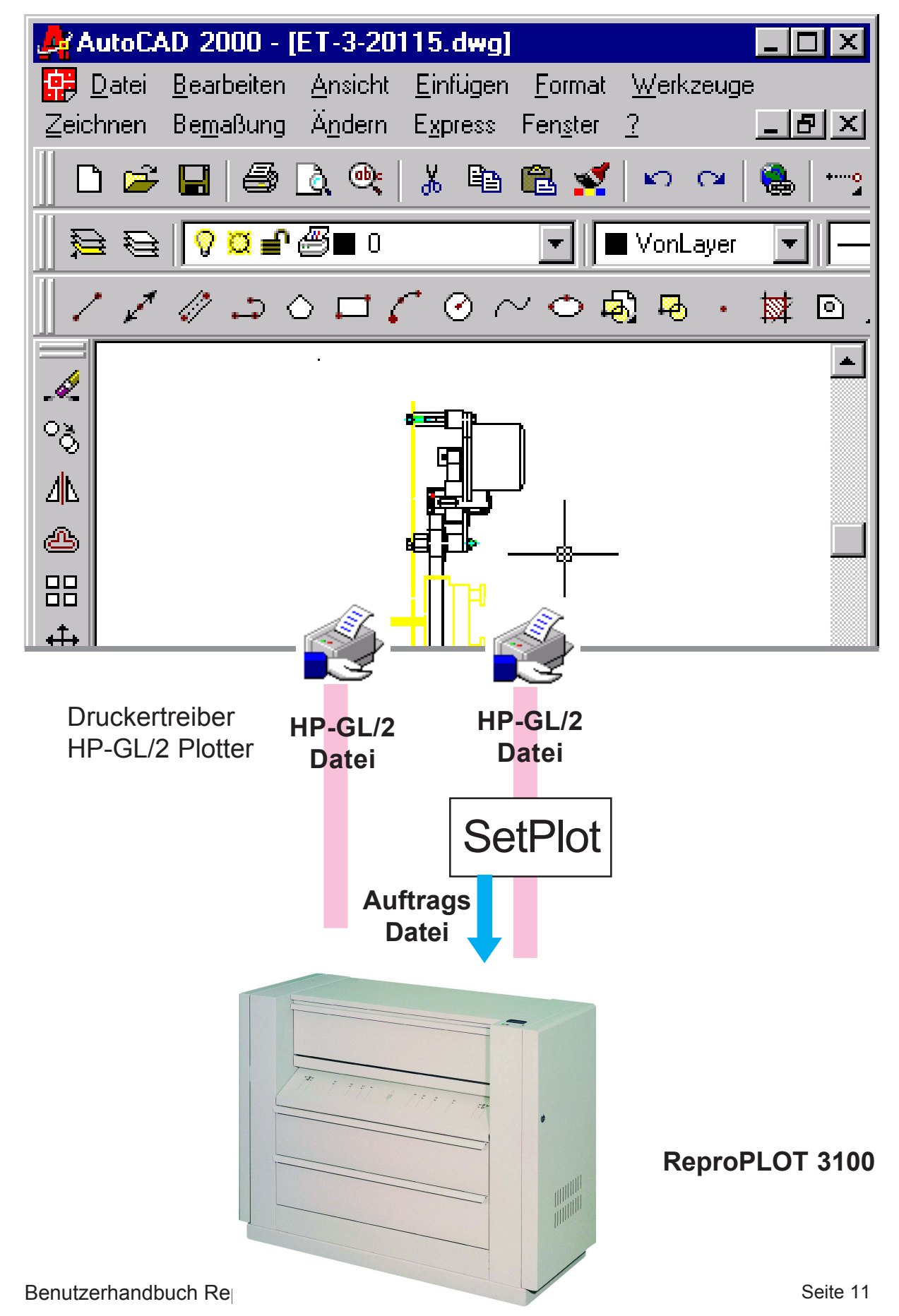

#### <span id="page-11-0"></span>PlotAdmin (verwalten)

Anzeige des Plotterstatus Verwalten von Plot- und Kopieraufträgen

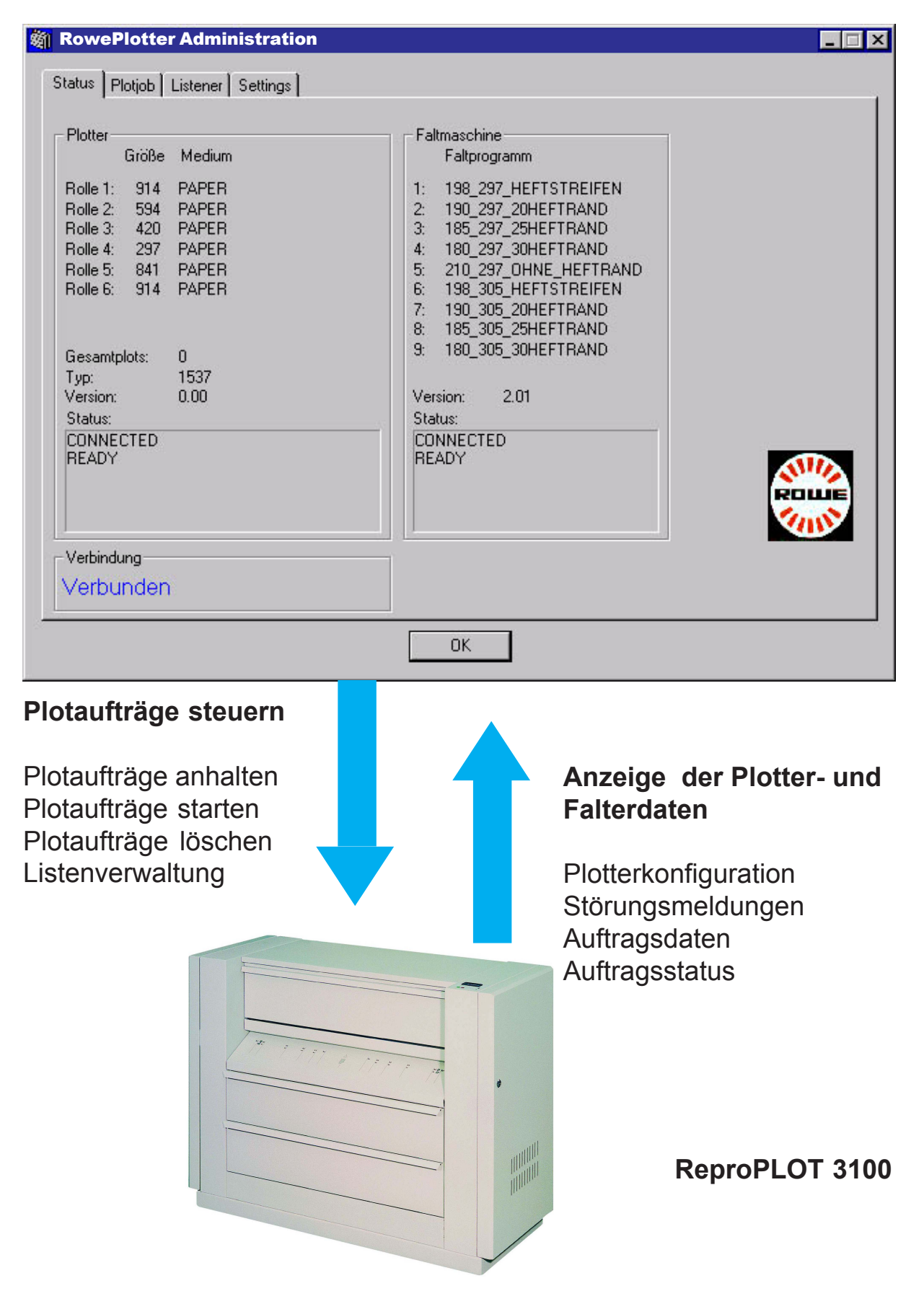

### PlotSupport (Einstellungen)

Verwalten der Accountingdaten Definieren von Deckblätter, Stempel, Randtext und Stifte

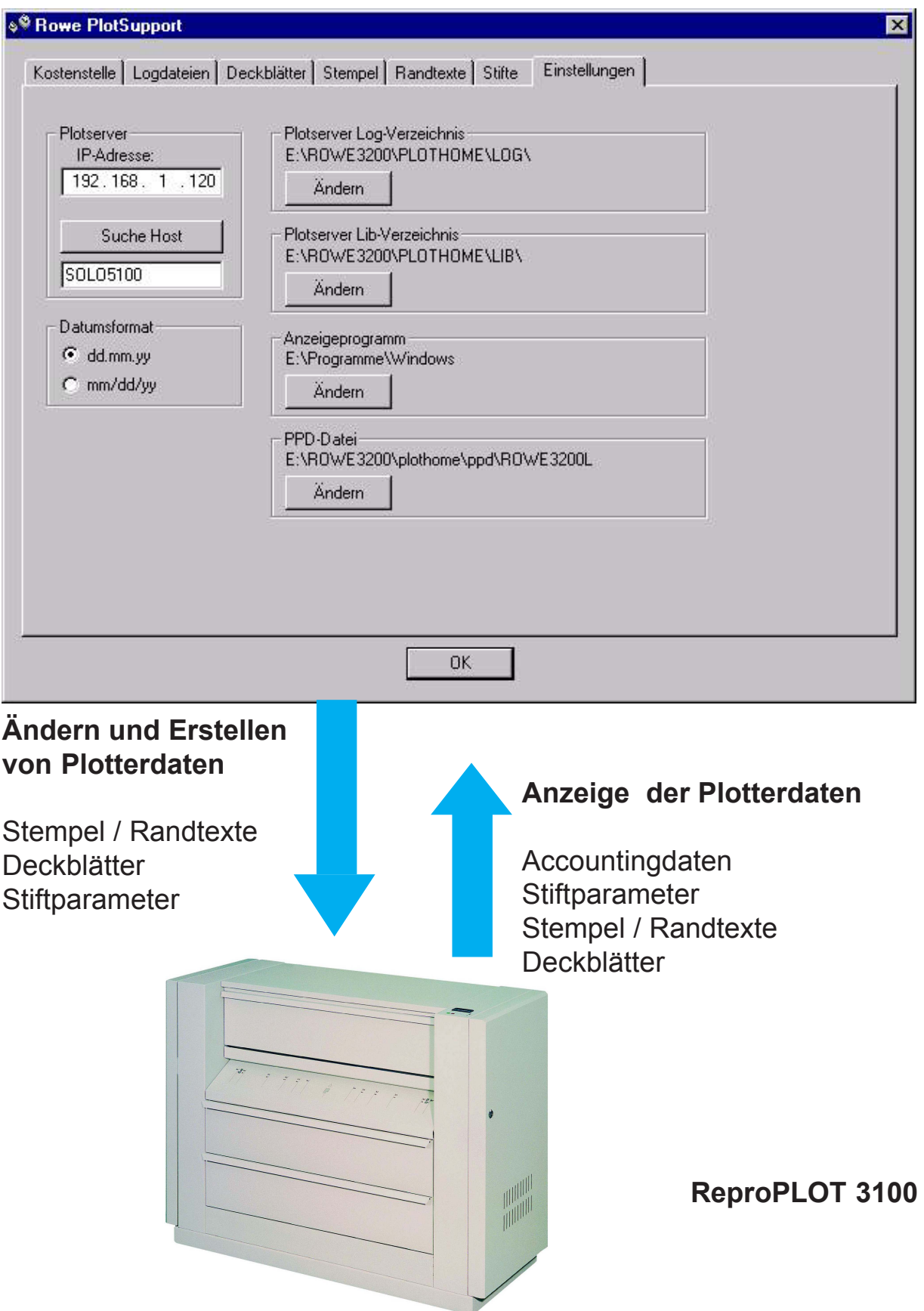

### Faltprogramm-Editor (Einstellungen)

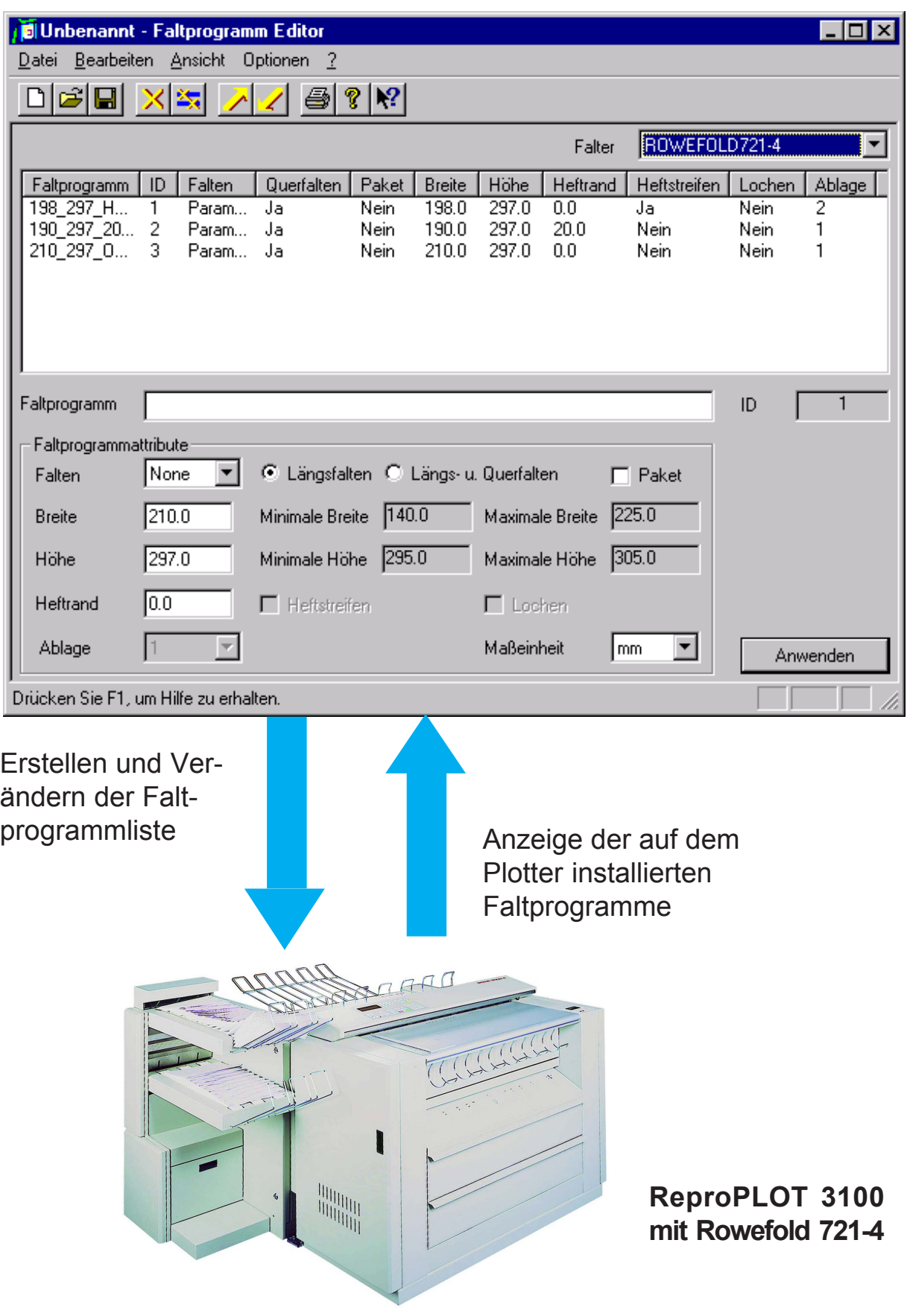

Erstellen von Druckaufträgen aus Plot-Archiven mit eigenem Auftragsprofil

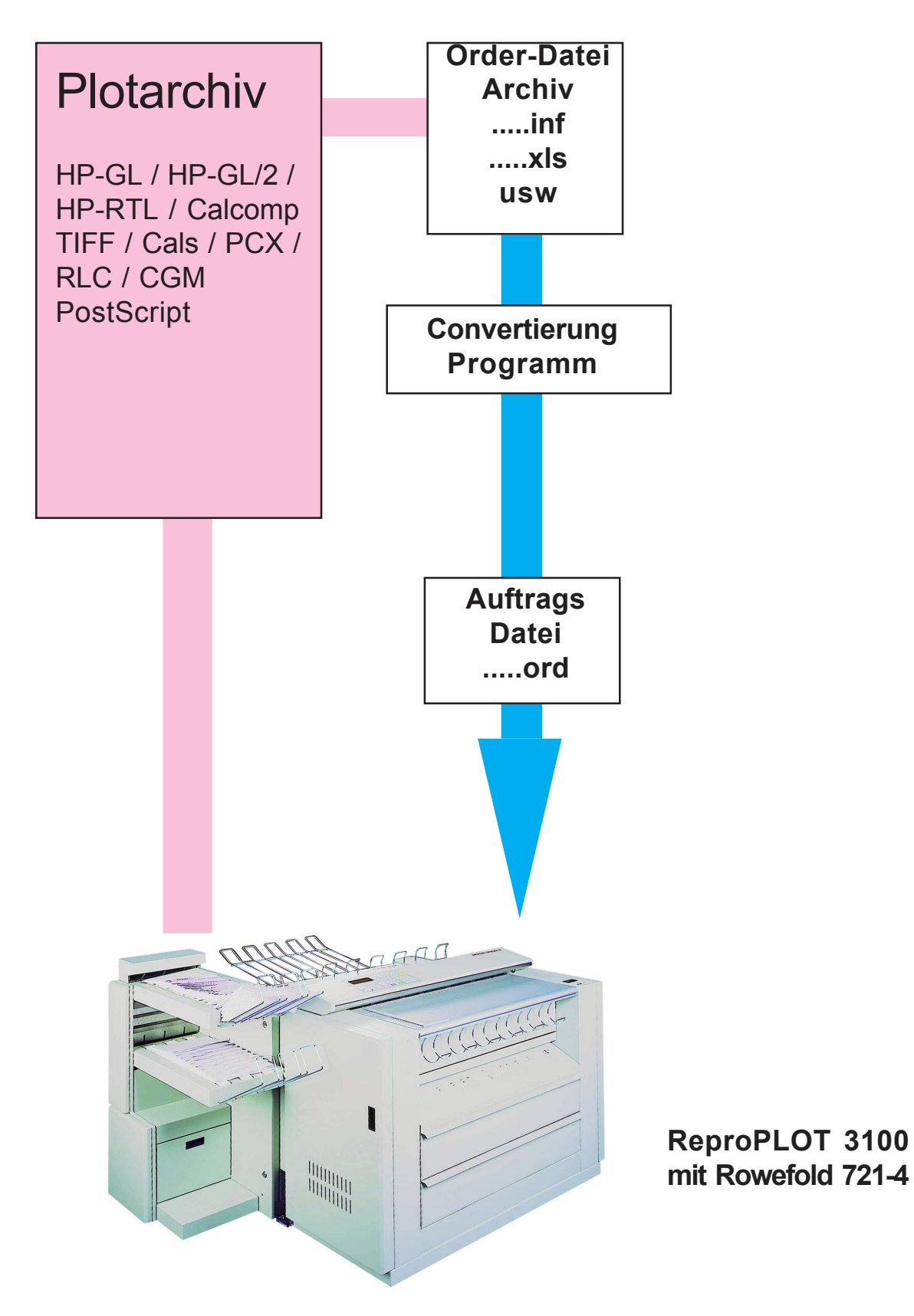